# **Дипломное**

# **проектирование**

ПЛАН:

- 1. ВЫБОР <sup>И</sup> УТВЕРЖДЕНИЕ ДЕТАЛИ ДЛЯ ДП.
- 2. ВЫБОР РУКОВОДИТЕЛЯ ДП.
- 3. ВЫБОР ТЕМЫ ДП СОВМЕСТНО <sup>С</sup> РУКОВОДИТЕЛЕМ.
- 4. ЗАЯВЛЕНИЕ.
- 5. ПРИКАЗ <sup>О</sup> НАЗНАЧЕНИИ ТЕМЫ <sup>И</sup> РУКОВОДИТЕЛЯ.
- 6. ПРИКАЗ <sup>О</sup> ДОПУСКЕ <sup>К</sup> ЗАЩИТЕ.
- 7. ВЫПОЛНЕНИЕ ДП.
- 8. ЗАЩИТА.

1. ВЫБОР <sup>И</sup> УТВЕРЖДЕНИЕ ДЕТАЛИ ДЛЯ ДП.

- 1.1. ДЕТАЛЬ ДОЛЖНА ИМЕТЬ ТРИ <sup>И</sup> БОЛЕЕ КЛАССНЫХ РАЗМЕРА.
- 1.2. УТВЕРДИТЬ <sup>У</sup> ЗАВ.КАФЕДРОЙ НА ДУБЛЬ.
- 1.3. СОБРАТЬ ВЕСЬ ДОСТУПНЫЙ МАТЕРИАЛ ПО ДАННОЙ ДЕТАЛИ НА ПРЕДПРИЯТИИ. (ЧЕРТЕЖ ДЕТАЛИ, ЧЕРТЕЖ ЗАГОТОВКИ, ПРИСПОСОБЛЕНИЕ, ТЕХПРОЦЕСС, ЭКОНОМИЧЕСКИЕ ПОКАЗАТЕЛИ)
- 1.4. Н<sup>Е</sup> ВЫДАВАТЬ УСОВЕРШЕНСТВОВАННЫЙ ЗАВОДСКОЙ ТЕХПРОЦЕСС ЗА СВОЮ ИДЕЮ <sup>В</sup> ДИПЛОМНОМ ПРОЕКТЕ.

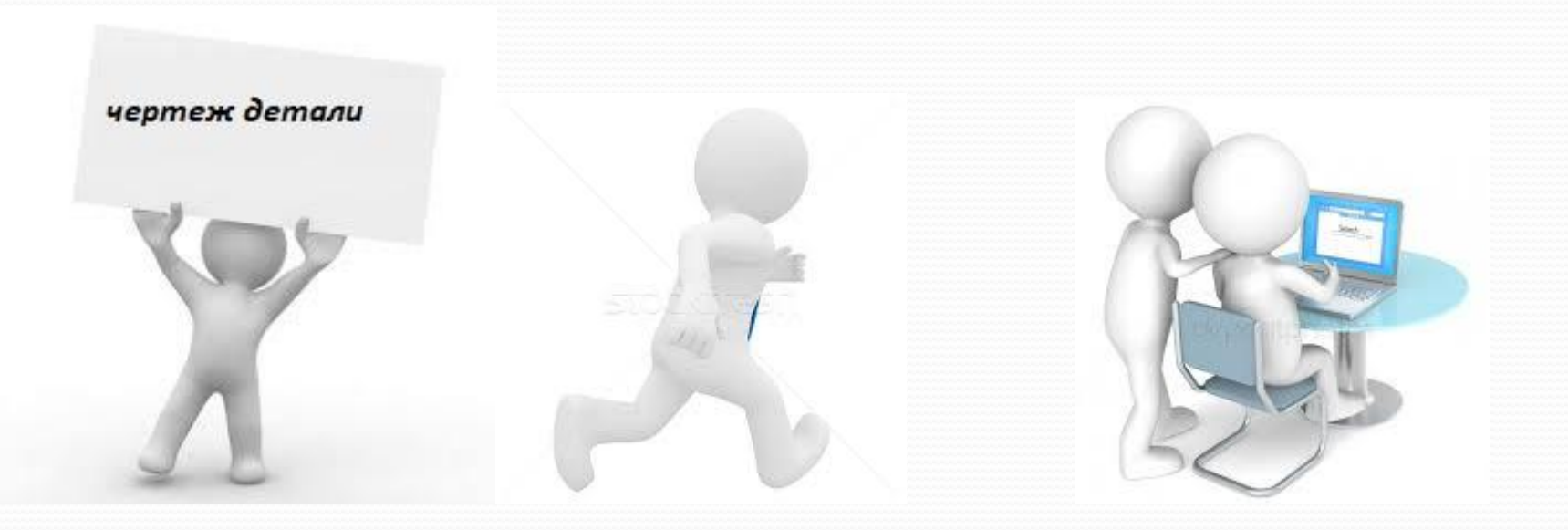

## 2. ВЫБОР РУКОВОДИТЕЛЯ ДП.

- ⚫ 2.1. Найти руководителя самостоятельно.
- ⚫ 2.1.1. Требования высшее техническое образование, стаж работы технологом не менее 3-х лет.
- ⚫ 2.2. Руководителя назначает зав.кафедрой.
- ⚫ 2.3. Быть на связи с руководителем, выполнять его рекомендации, не пропускать консультации.

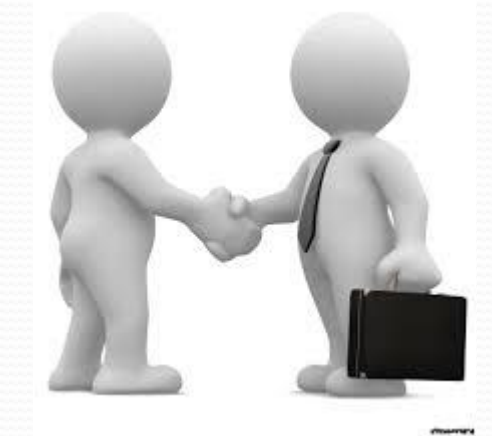

- ⚫ 2.4. Руководитель искать самостоятельно дипломника не будет, заставлять работать или делать что-то за него тоже.
- ⚫ В праве написать Докладную в учебную часть о не явке на консультации.

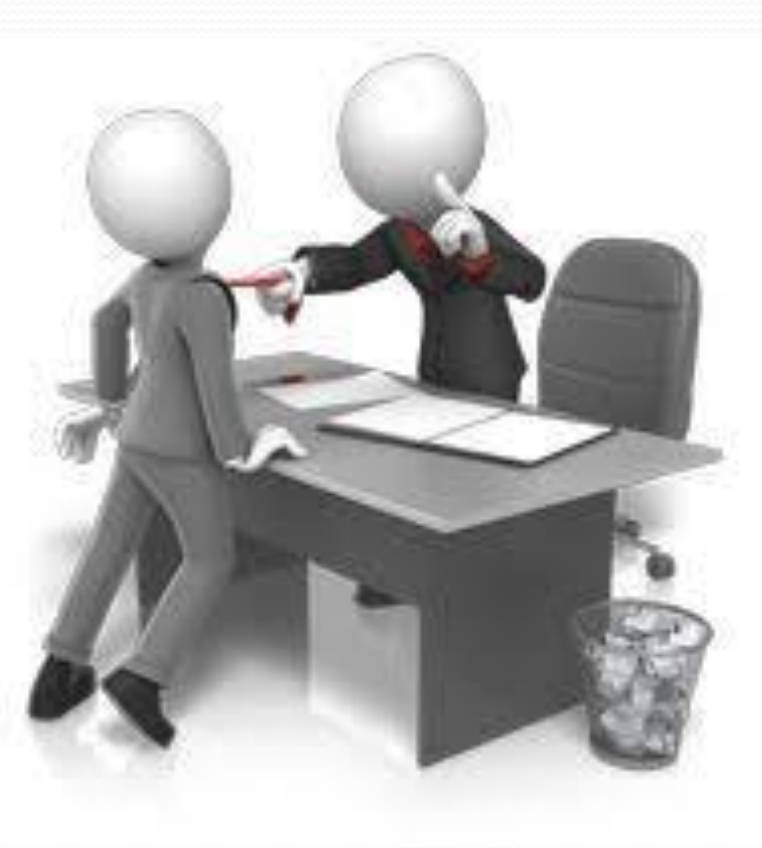

# 3.ВЫБОР ТЕМЫ ДП СОВМЕСТНО <sup>С</sup>

### РУКОВОДИТЕЛЕМ.

- 3.1. Дипломник выбирает тему ДП совместно с руководителем, которую они смогут вместе проработать и раскрыть.
- 3.2. Тематики ДП утверждены приказом по кафедре.
- 3.3. Дипломник в праве предложить свою тему, согласовав ее с зав.кафедрой.
- 3.4. ИЗУЧИТЬ ПОЛОЖЕНИЕ

«ПОЛОЖЕНИЕ <sup>О</sup> ПОДГОТОВКЕ <sup>И</sup> ПРОВЕДЕНИИ ГИА»

ДОКУМЕНТ НАХОДИТСЯ НА САЙТЕ ТЕХНИКУМА:

WWW. AVIA-COLLEGE-UU.RU

СВЕДЕНИЯ ОБ ОБРАЗОВАТЕЛЬНОЙ ОРГАНИЗАЦИИ > ДОКУМЕНТЫ

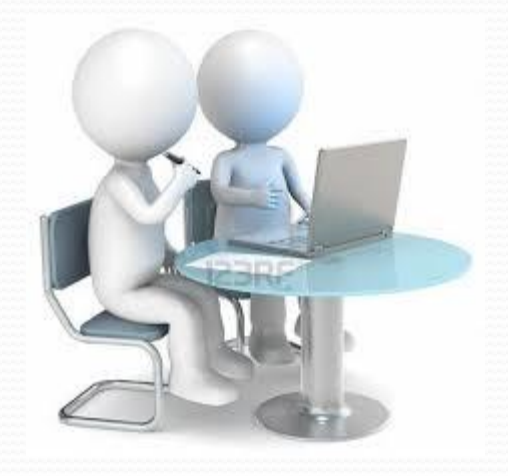

# ЗАЯВЛЕНИЕ!!!

специальности «Технология машиностроения» ГБПОУ «Авиационный техникум» Н.О. Агафонову от студента гр.

(фамилия, имя, отчество)

#### **ЗАЯВЛЕНИЕ**

Прошу утвердить мне тему выпускной квалификационной работы (дипломного проекта)

и назначить руководителем

(ФИО, должность, место работы)

(подпись дипломника, число)

Руководитель выпускной квалификационной работы

(подпись дипломника, число)

Предложение кафедры ПМ специальности «Технология машиностроения» утвердить руководителя и тему дипломного проекта Заведующий кафедрой / Агафонов Н.О.

Протокол №  $or \t\times$  »

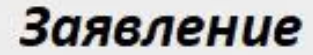

### 5.ПРИКАЗ <sup>О</sup> НАЗНАЧЕНИИ ТЕМЫ <sup>И</sup> РУКОВОДИТЕЛЯ.

- ⚫ 5.1.На основании заявления создается приказ за 6 месяцев до защиты (конец декабря).
- ⚫ 5.2.Деталь и тема ДП не подлежат замене.(Проверяйте свои данные)
- ⚫ 5.3.Дипломник самостоятельно заменивший деталь или тему ДП снимается с защиты.
- ⚫ 5.4.Приказ о назначении тематики сверяется на защите секретарем аттестационной комиссии.

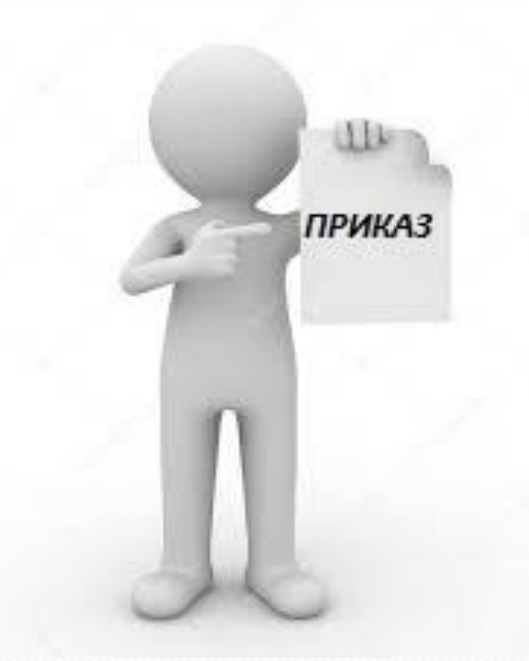

### 6.ПРИКАЗ <sup>О</sup> ДОПУСКЕ <sup>К</sup> ЗАЩИТЕ.

- ⚫ 6.1. За месяц до защиты выпускается приказ о допуске к защите.
- ⚫ 6.2. К защите допускаются студенты не имеющие академическую задолженность.
- ⚫ 6.3. К маю закрыть все имеющиеся долги!

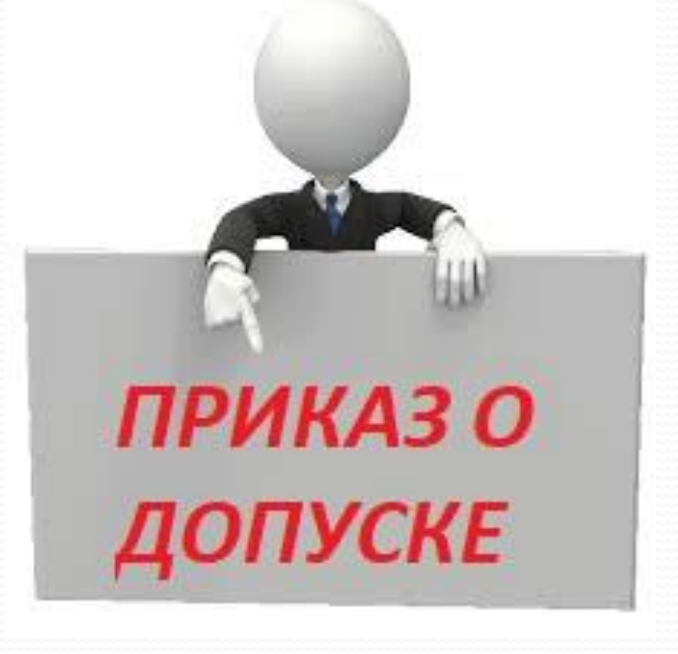

### 7.ВЫПОЛНЕНИЕ ДП.

- ⚫ 7.1.С руководителем проработать Задание ДП: спец. часть, конструкторскую и графическую часть.
- ⚫ 7.2. Утвердить **Задание** ДП в учебной части! (январь)
- ⚫ 7.3. В январе будет создана циклограмма (процентовка выполнения ДП по срокам)по выполнению ДП.

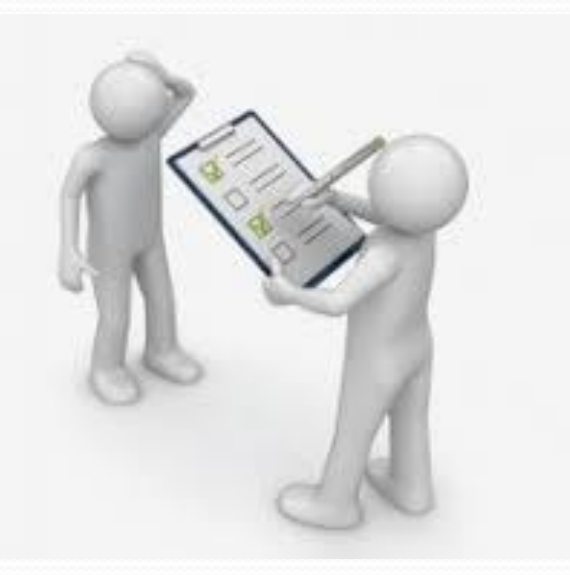

- ⚫ 7.4. Выполнение ДП
- ⚫ Выполняете работу согласно графика.
- ⚫ Посещаете консультации руководителя.
- ⚫ С вопросами и проблемами не сидите на месте.
- ⚫ Ищите помощь, выход, решение! Не теряйте время!
- ⚫ Соблюдайте режим дня.
- ⚫ Не отвлекайтесь на сторонние дела.

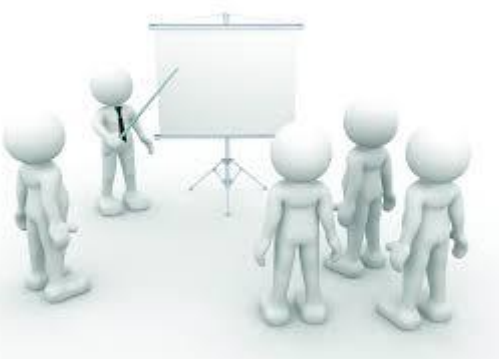

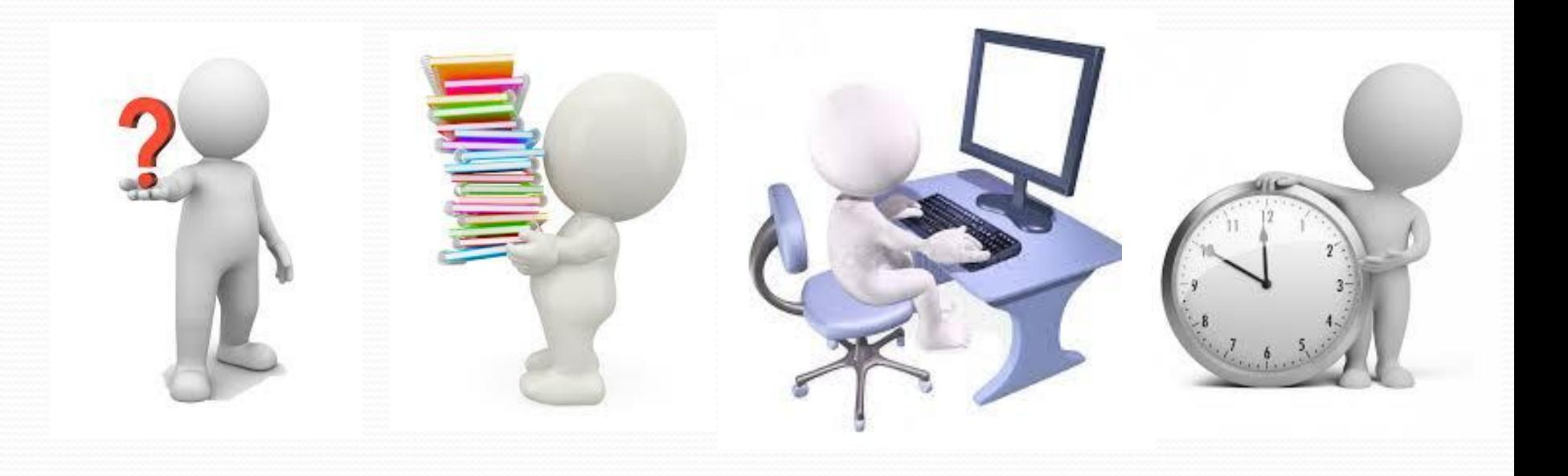

- ⚫ 7.5. После выполнения ДП собрать подписи всех руководителей ⚫ Руководитель ДП, Нормоконтроль, Руководитель Экономической части, Руководитель БЖД, Утверждение .
- ⚫ 7.6. В мае предзащита!

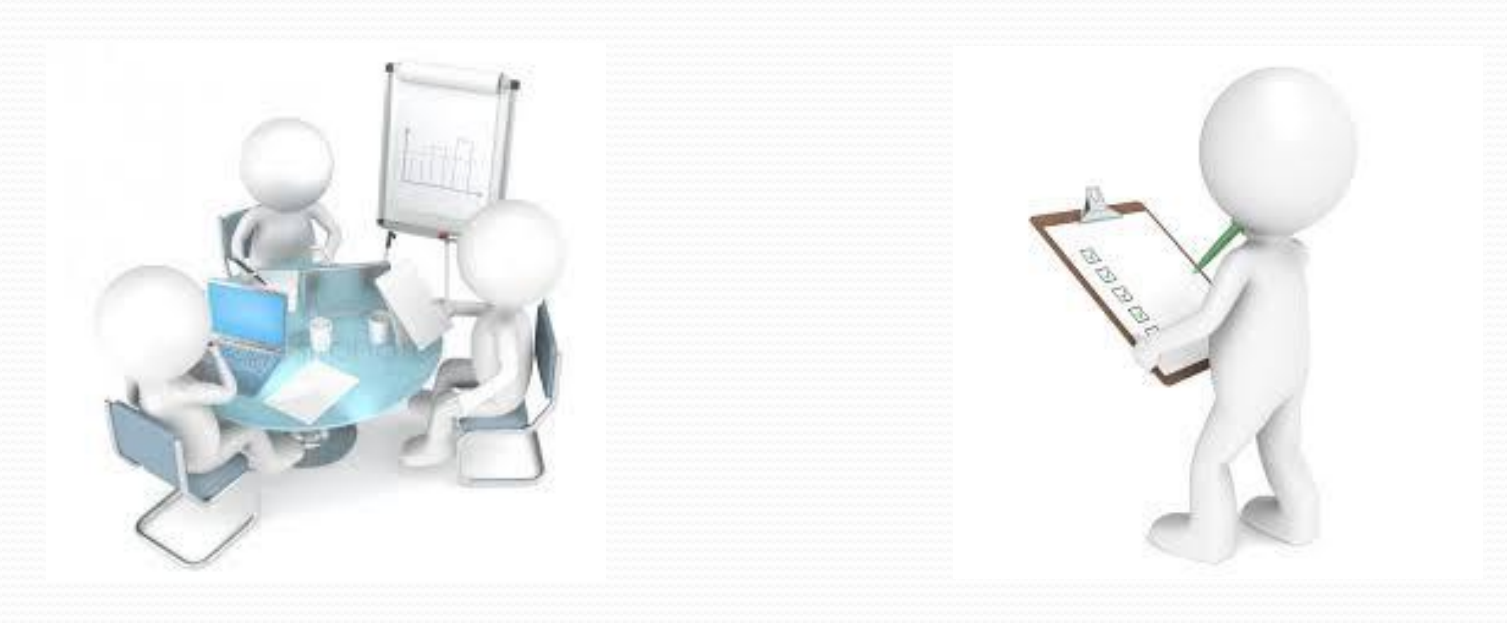

# 8.ЗАЩИТА.

- ⚫ 8.1. После выполнения полного объема ДП ,сбора всех подписей дипломник допускается до защиты.
- ⚫ 8.2. Получить отзыв от руководителя.
- ⚫ 8.3. Получить рецензию.

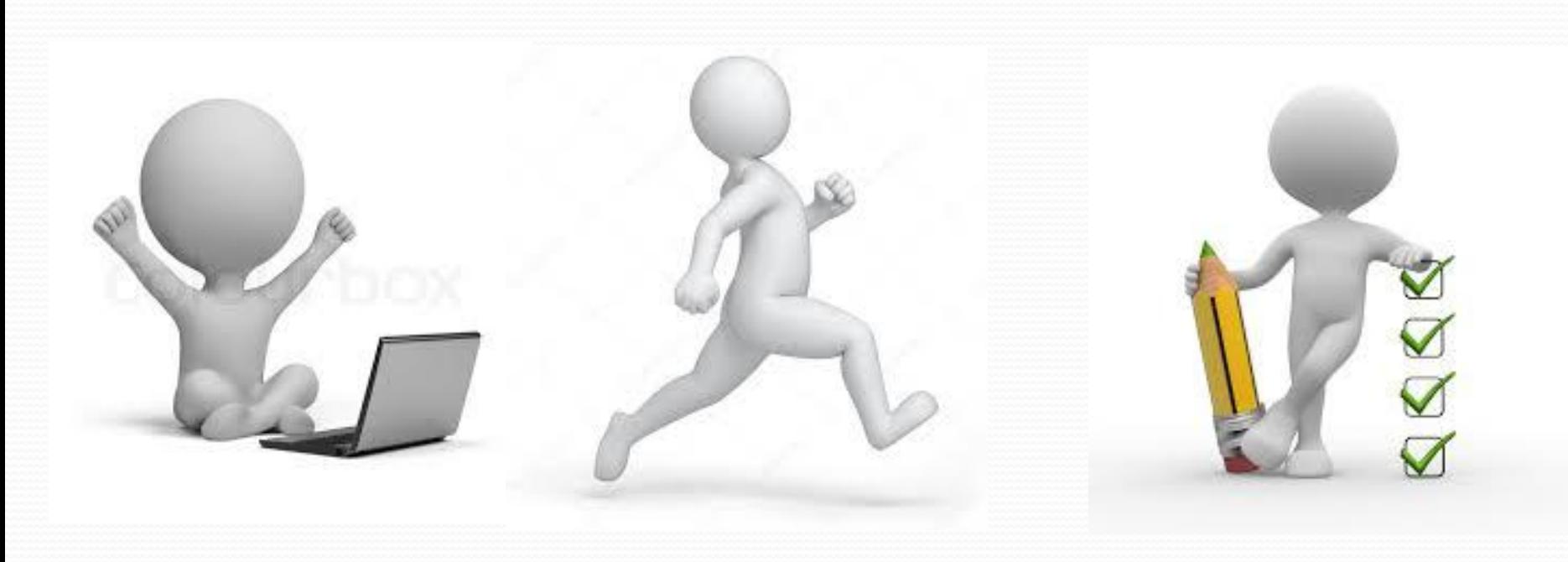

⚫ 8.4. Подготовить совместно с руководителем речь, выучить ее наизусть, отрепетировать защиту!

- ⚫ 8.5. Доклад по бумаге не допускается.
- ⚫ 8.6. Проработать часто задаваемые вопросы на защите.

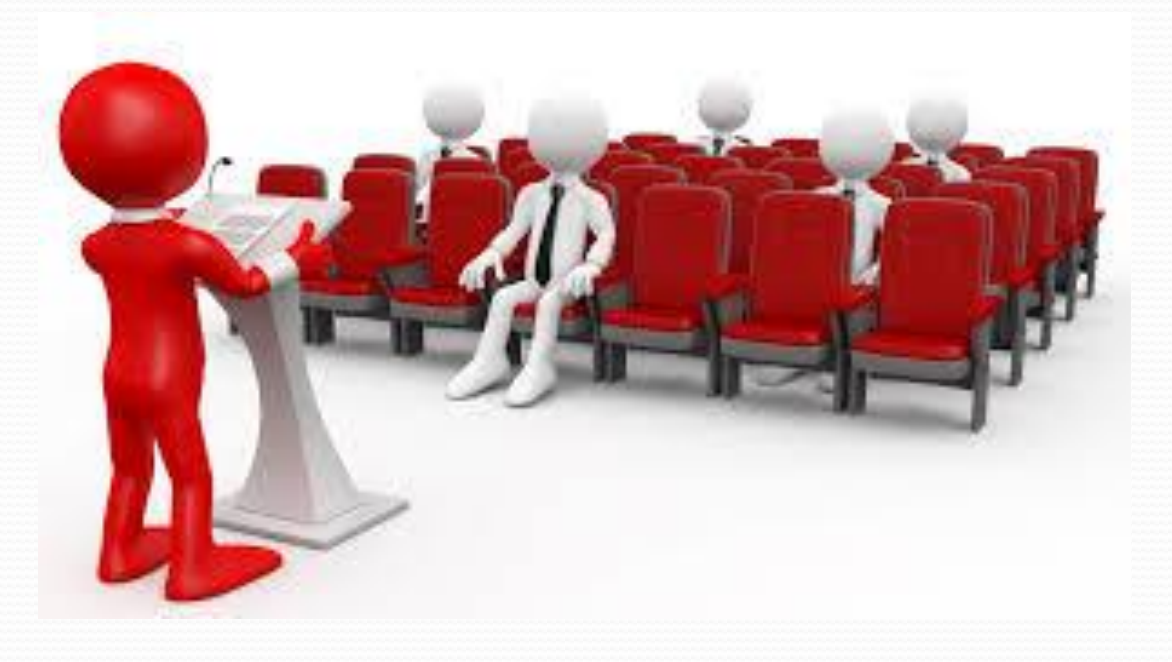

# **свободееен!!!**

**Ты**

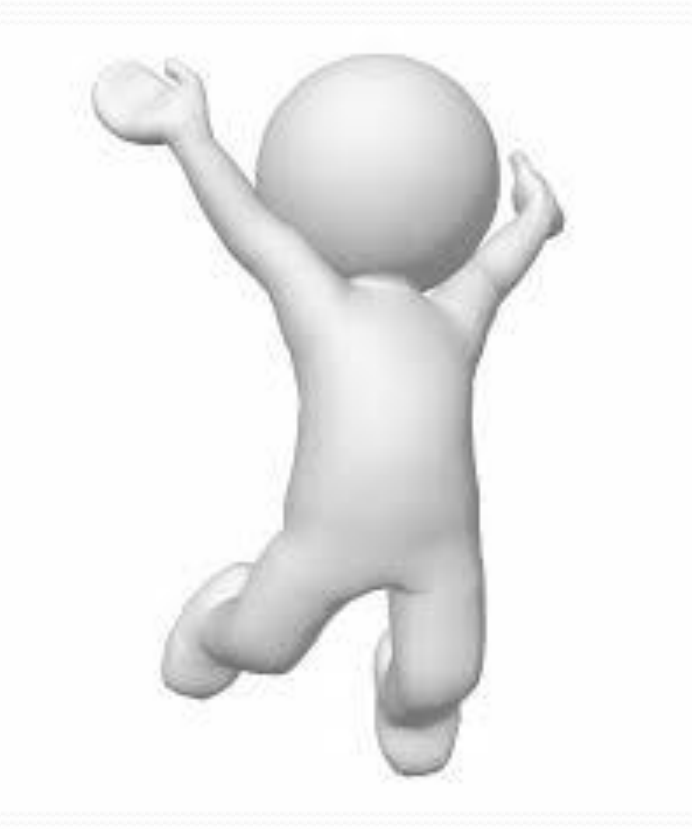